ГОСУДАРСТВЕННОЕ БЮДЖЕТНОЕ УЧРЕЖДЕНИЕ ДОПОЛНИТЕЛЬНОГО ОБРАЗОВАНИЯ «ДОМ ЮНОШЕСКОГО ТЕХНИЧЕСКОГО ТВОРЧЕСТВА ЧЕЛЯБИНСКОЙ ОБЛАСТИ» ЦЕНТР ЦИФРОВОГО ОБРАЗОВАНИЯ «IT-КУБ» г. СНЕЖИНСКА

ПРИНЯТО на заседании педагогического совета ГБУ ДО «ДЮТТ Челябинской области» протокол №/36 от «15» шонее 2023г.

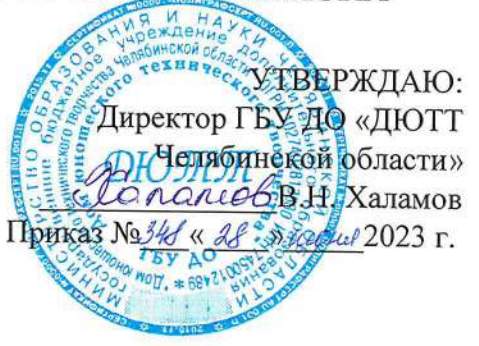

# АДАПТИРОВАННАЯ ДОПОЛНИТЕЛЬНАЯ ОБЩЕОБРАЗОВАТЕЛЬНАЯ ОБЩЕРАЗВИВАЮЩАЯ ПРОГРАММА

## «Компьютерная грамотность»

Направленность: техническая Уровень усвоения: базовый Срок освоения программы: 72 часа Возрастная категория обучающихся: 11-13 лет

> Автор-составитель: Дементьева Ирина Михайловна - педагог дополнительного образования

г. Снежинск 2023 г.

# **СОДЕРЖАНИЕ**

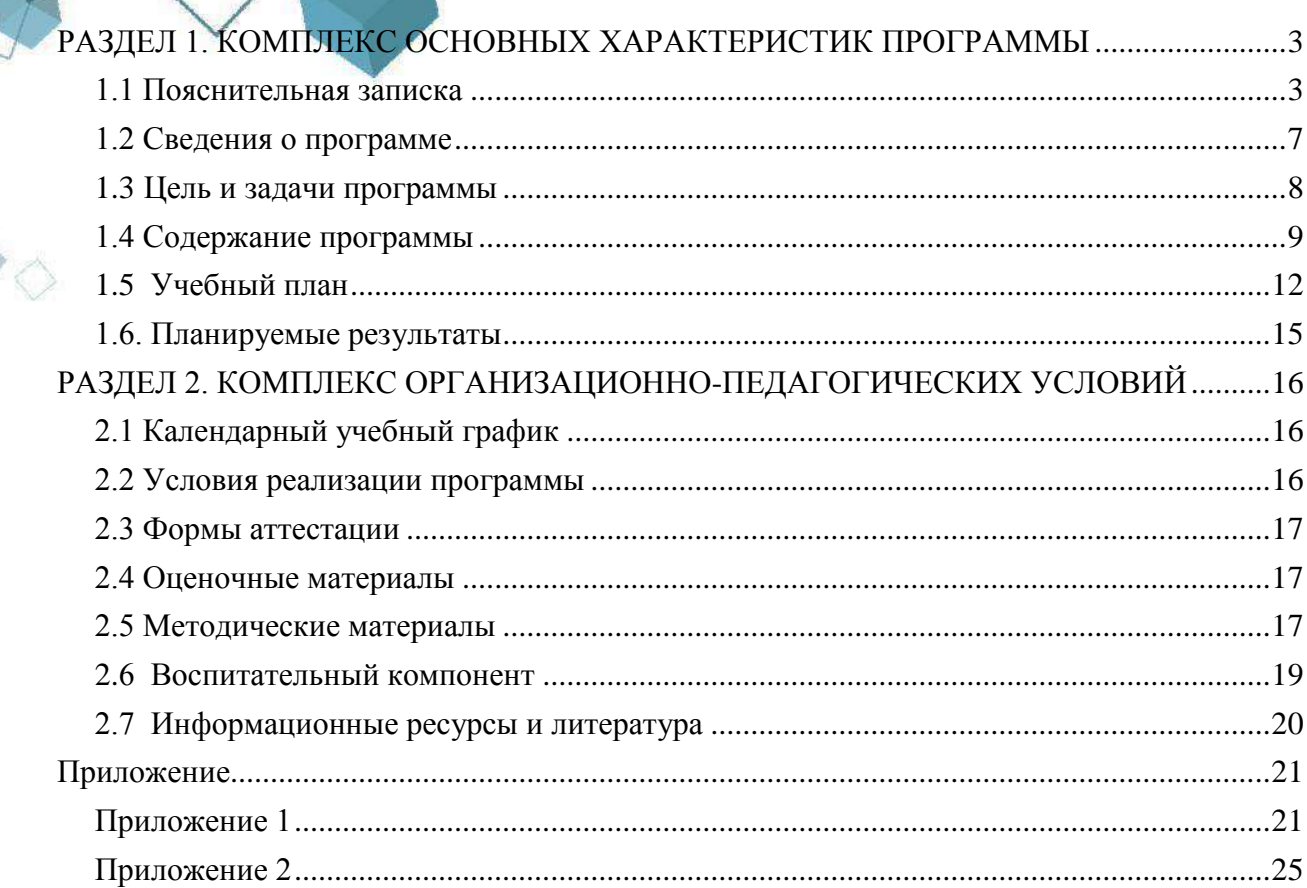

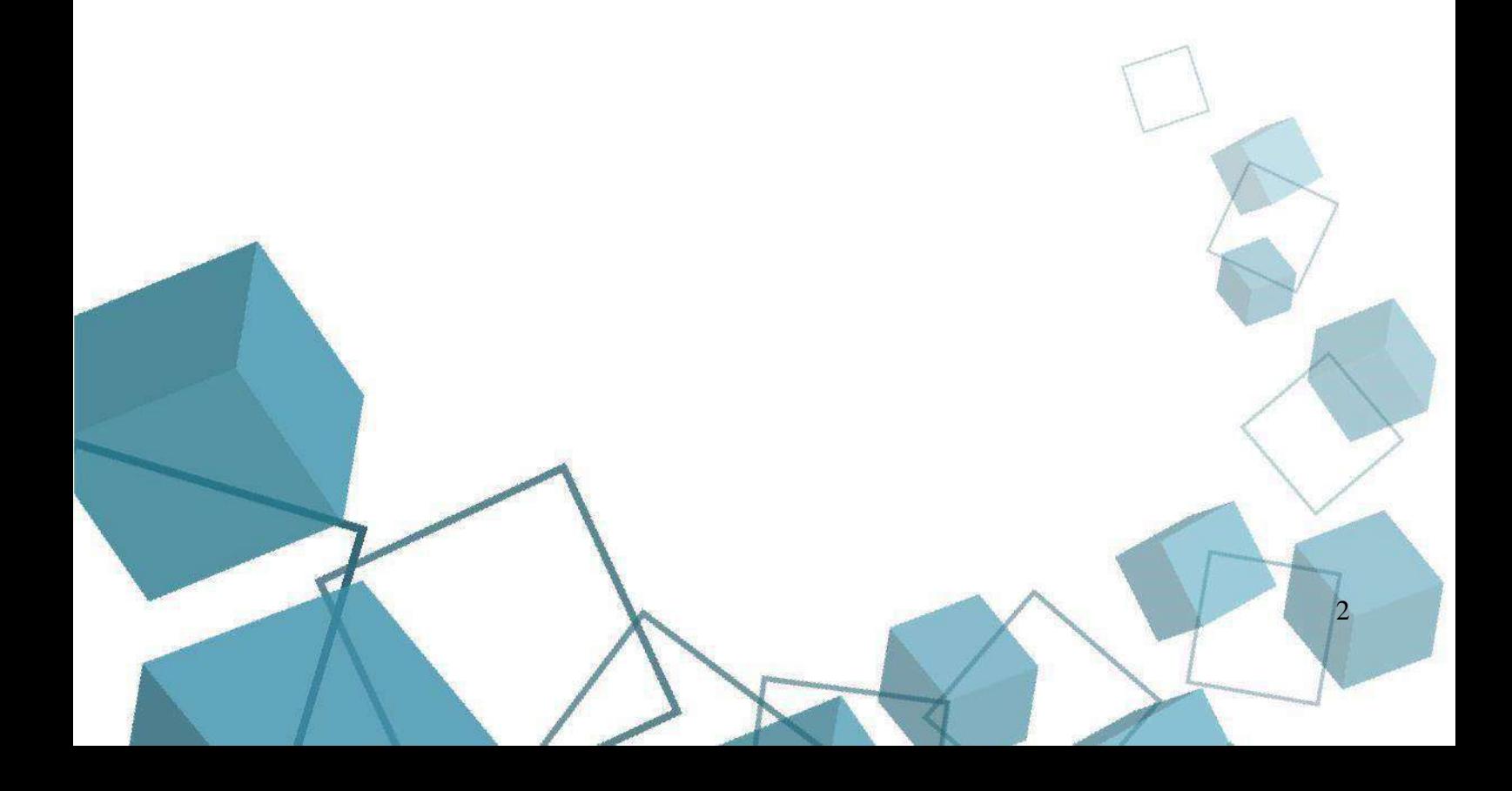

## **РАЗДЕЛ 1. КОМПЛЕКС ОСНОВНЫХ ХАРАКТЕРИСТИК ПРОГРАММЫ 1.1 Пояснительная записка**

<span id="page-2-1"></span><span id="page-2-0"></span>Программа разработана в соответствии со следующими нормативными документами, которые регулируют деятельность педагога дополнительного образования:

- Федеральный закон от 29.12.2012 № 273-ФЗ «Об образовании в Российской Федерации»;
- Федеральный закон от 24.07.1998 № 124-ФЗ «Об основных гарантиях прав ребенка в Российской Федерации»;
- Распоряжение Правительства РФ от 12.11.2020 № 2945-р «Об утверждении плана мероприятий по реализации в 2021 2025 г. г. Стратегии развития воспитания в Российской Федерации на период до 2025 года»;
- Концепция развития дополнительного образования детей до 2030 года и плана мероприятий по ее реализации, утвержденной распоряжением Правительства РФ от 31.03.2022 № 678-р•,
- Указ Президента Российской Федерации «Стратегия научно технологического развития Российской Федерации» (редакция от 15.03.2021г. № 143);
- Постановление Главного государственного санитарного врача РФ от
- 28.09.2020 N. 28 «Об утверждении санитарных правил СП 2.4. 3648-20 «Санитарно-эпидемиологические требования к организациям воспитания и обучения, отдыха и оздоровления детей и молодежи»;
- Паспорт приоритетного проекта «Доступное дополнительное образование для детей», утвержденного президиумом Совета при Президенте РФ по стратегическому развитию и приоритетным проектам 30 ноября 2016 г;
- Приказ Министерства просвещения Российской Федерации от 27 июля 2022г. № 629 «Об утверждении Порядка организации и осуществления образовательной деятельности по дополнительным общеобразовательным программам»;
- Методические рекомендации по проектированию дополнительных общеразвивающих программ, разработанных Министерством образования и науки России совместно с ГАОУ ВО «Московский государственный педагогический университет», ФГАУ «Федеральный институт развития образования», АНО дополнительного профессионального образования «Открытое образование»;
- Письмо Минобрнауки РФ от 18.112015 г. № 09-3242 «Методические рекомендации по проектированию дополнительных общеразвивающих программ (включая разноуровневые)»;
- Распоряжение Правительства ЧО № 901-рп от 20.09.2022 г. «Об утверждении регионального плана мероприятий на 2022 — 2024 годы по реализации Концепции развития дополнительного образования детей до 2030 года»;
- Приказ Министерства труда и социальной защиты РФ № 652-н от 21.09.2021 г «Об утверждении профессионального стандарта «Педагог дополнительного образования детей и взрослых»;
- Приказ Минпросвещения России от 03.09.2019 N 467 (ред. от 21.04.2023) «Об утверждении Целевой модели развития региональных систем дополнительного образования детей» (Зарегистрировано в Минюсте России 06.12.2019 N 56722);
- Закон Челябинской области от 29.08.2013 № 515-30 «Об образовании в Челябинской области»;
	- Устав ГБУ ДО «Дом юношеского технического творчества Челябинской области». Договор о сетевой форме реализации образовательной программы.

Адаптированная дополнительная общеразвивающая общеобразовательная программа «Компьютерная грамотность» предназначена для обучающихся с ОВЗ (задержка психического развития (далее – ЗПР), тяжелые нарушения речи (далее – ТНР), расстройства аутистического спектра (далее – РАС) и реализуется в рамках сетевого договора. Программа отвечает социальному заказу общества, родителей и потребностям детей с ОВЗ в развитии, социализации и создании ситуации успеха. Освоение ITтехнологий как инструмента образования предполагает личностное развитие ребенка, способствует формированию этических и правовых норм при работе с информацией.

Адаптированная дополнительная общеобразовательная общеразвивающая программа «Компьютерная грамотность» относится к **технической** направленности. Обучающиеся в ходе занятий приобщаются к инженерно-техническим знаниям в области информационных технологий.

Уровень сложности содержания программы: «стартовый». Предполагает использование и реализацию общедоступных и универсальных форм организации материала, минимальную сложность предлагаемого для освоения содержания программы.

**Актуальностью** служит реализация адаптированной дополнительной общеобразовательной общеразвивающей программы – процесс преобразования структурных и содержательных компонентов, позволяющий обеспечить специальные условия обучения и воспитания детей с особыми образовательными

потребностями. Необходимо применение современных технологий, методов, приемов, форм организации и реализации образования, адаптация имеющихся или разработка необходимых учебных и дидактических материалов, оценочных и методических материалов и программ. Цель адаптации программ дополнительного образования с учетом особых образовательных потребностей детей с ОВЗ — раскрытие потенциала личности в детско-взрослом сообществе, формирование жизненных и социальных компетенций. Программа реализуется в сетевой форме.

**Педагогическая целесообразность** программы заключается:

• в том, что ее реализация неизбежно изменит картину восприятия обучающимися с ОВЗ технических дисциплин, переводя их из разряда умозрительных в разряд прикладных;

• в расширение возможности социализации обучающихся – работа в команде;

- внедрение новых технологий в образовательный процесс ;
- разностороннее развитие обучающихся с ОВЗ;
- стремление к успеху.

Используемые на занятиях педагогические приемы, формы, средства и методы образовательной деятельности согласуются с целями и задачами дополнительного образования.

Адаптированная дополнительная общеобразовательная общеразвивающая программа «Компьютерная грамотность» составлена в виде модулей, позволяющих получить обучающимся необходимый объѐм знаний вне зависимости от уровня подготовки.

Стартовый уровень предполагает использование и реализацию общедоступных и универсальных форм организации материала, минимальную сложность предлагаемого для освоения содержания программы.

Программное содержание каждого последующего модуля опирается на сформированные знания и умения предыдущего, предполагает их расширение, углубление, а также вносит значительный элемент новизны.

**Новизна программы** заключается в интегрировании содержания, методов обучения и образовательной среды, обеспечивающие расширенные возможности детей и молодежи в получении знания из различных областей науки и техники в интерактивной форме:

«исследовать – действовать – знать – уметь», мотивирующей интерактивной среды развития технологических компетентностей детей с ОВЗ.

**Отличительные особенности** программы заключаются в том, что она является практико-ориентированной. Освоение обучающимися навыков работы на ПК происходит в процессе практической работы. Обучение по программе способствует стимулированию познавательных процессов, развитию коммуникативных навыков, развитию творческих и технических способностей обучающихся, использованию и применению жизненного опыта детей с ОВЗ.

**Адресат программы** – школьники в возрасте 11-13 лет с ограниченными возможностями здоровья (задержка психического развития (далее – ЗПР), тяжелые нарушения речи (далее – ТНР), расстройства аутистического спектра (далее – РАС). На обучение принимаются все желающие, без предварительной подготовки.

 Набор в группы для обучения – свободный, по желанию ребенка и заявлению родителей (законных представителей). Требований к наличию специальных знаний и предварительной подготовки не предъявляется. При зачислении на программу родители (законные представители) предоставляют копию коллегиального заключения психологомедико-педагогической комиссии с целью адаптации программы в соответствие с психофизическими особенностями ребенка и выстраивания индивидуального учебного плана. На ребенка-инвалида предоставляется справка об инвалидности и копия ИПРА (индивидуальной программы реабилитации и абилитации).

Задержка психического развития (ЗПР) - это нарушение нормального темпа психического развития. Термин "задержка" подчеркивает временной характер нарушения, то есть уровень психофизического развития в целом может не соответствовать паспортному возрасту ребенка. Все отклонения у таких детей со стороны нервной системы отличаются изменчивостью и носят временный характер.

Задержка психического развития – это сложное полиморфное нарушение, при котором страдают разные компоненты познавательной деятельности, эмоционально-волевой сферы, психомоторного развития, деятельности. Специфические особенности развития этой категории детей негативно влияют на своевременное формирование всех видов деятельности:образовательной, игровой, конструктивной. Полиморфность нарушений и разная степень их выраженности определяют различные возможности детей в овладении образовательной программой. Отмечается замедление смены возрастных фаз развития.

Характеристика нарушений.

-низкая работоспособность в результате повышенной истощаемости нервной системы; -незрелость эмоций и воли;

-ограниченный запас общих сведений и представлений;

-обедненный словарный запас;

-несформированность навыков интеллектуальной деятельности.

Дети с тяжелыми нарушениями речи – это особая категория детей с нарушениями всех компонентов речи при сохранном слухе и первично сохранном интеллекте. К группе детей с тяжелыми нарушениями речи относятся дети с фонетико-фонематическим недоразвитием речи при дислалии, ринолалии, легкой степени дизартрии; с общим недоразвитием речи всех уровней речевого развития при дизартрии, ринолалии, алалии и т.д., у которых имеются нарушения всех компонентов языка.

Для детей с ТНР характерны такие особенности, как:

-социальная дезадаптированность ребенка,

-низкий уровень психических процессов (внимания, предметного и социального восприятия и представлений, памяти, мышления);

-несформированность мотивационно-потребностной и эмоционально-волевой сферы; - недостаточность моторного развития;

5

- снижение произвольности психических процессов, деятельности и поведения.

Перечисленные недостатки могут проявляться у дошкольников с различными видами нарушений в неодинаковой степени и в разных комбинациях.

Под термином аутизм понимают «отрыв от реальности, уход в себя, отсутствие или парадоксальность реакций на внешние воздействия, пассивность и сверх ранимости в контактах со средой»

Дети с РАС представляют собой исключительно полиморфную группу, что проявляется как в клинических, так и в психолого-педагогических особенностях.

Основными диагностическими признаками РАС являются качественные нарушения социального взаимодействия, вербальной и невербальной коммуникации и ограниченные,

стереотипные и повторяющиеся паттерны интересов, поведения и видов деятельности. Эти особенности прямо связаны с социальной жизнью человека, их нарушение всегда затрудняет социальную адаптацию. Эти же признаки лежат в основе особых образовательных потребностей, обучающихся с РАС.

Следует учитывать и то обстоятельство, что при аутизме очень часто отмечаются явления интеллектуальной недостаточности, задержка развития, нарушения сенсорных систем и опорно-двигательного аппарата.

аутичный ребенок не фиксирует взгляд, особенно на лице, деталях лица другого человека, не выносит прямого зрительного контакта «глаза в глаза»;

близких людей аутичный ребенок узнает, но при этом достаточно насыщенной и продолжительной эмоциональной реакции не проявляет;

для поведения аутичного ребенка весьма характерен феномен тождества, проявляющийся в стремлении к сохранению привычного постоянства, в противодействии любым изменениям в окружающем, стереотипность;

неравномерность развития при аутизме отчетливо проявляется в особенностях моторики, движения аутичных детей угловатые, вычурные, несоразмерные по силе и амплитуде. Нередко отдельные сложные движения ребенок выполняет успешнее, чем более легкие, иногда тонкая моторика развивается в отдельных своих проявлениях раньше, чем общая, а движение, свободно, точно и легко совершаемое в спонтанной активности, оказывается трудновыполнимым в произвольной деятельности;

не отрицая, что у аутичного ребенка встречаются речевые нарушения органического и функционального генеза, большинство отклонений РАС обусловлены недоразвитием коммуникации в целом и коммуникативной стороны речи;

трудности произвольной организации ребенка.

Каждый ребенок с РАС уникален в своих проявлениях, что требует формирования индивидуальной адаптированной содержательной траектории и особого подхода в рамках реализации программы. Коммуникация происходит дозированно, без форсирования и с сохранением дистанции. Использование материалов в цифровом варианте позволяет минимизировать технические трудности при организации учебного процесса.

Условия организации занятий для детей с РАС по программам дополнительного образования: постепенное, дозированное введение ученика в рамки группового взаимодействия. Первоначальная коммуникация выстраивается на уровне «педагог ребенок». На первоначальном этапе или при возникновении аффективных реакций, нежелательных форм поведения, необходимо постепенно выстраивать коммуникацию, приучая ребенка к правилам взаимодействия в группе; возможность чередования сложных и легких заданий; объемное задание важно разбить на более мелкие части, так ребенок усвоит материал лучше, можно задать последовательную индивидуальную подачу материала, не нарушая стереотипа поведения в рамках занятия и не создавая трудностей в работе с учебными материалами; формирование учебного и временного стереотипа: у ученика должно быть четко обозначенное время занятия, план занятия, позволяет ребенку отслеживать выполненные задания. Работа с данной категорией детей требует использование индивидуального подхода к каждому ребенку и учета возрастных и психофизических особенностей.

Содержание программы учитывает возрастные и психофизические особенности обучающихся, которые определяют выбор форм проведения занятий.

## **Форма обучения** – очная

**Срок реализации и объем программы** определяется содержанием программы и составляет 72 академических часа.

**Режим занятий:** 2 академических часа в неделю. 1 раз – 2 часа (академический час – 30 мин. Для детей с ОВЗ). Через каждые 30 минут занятия следует 10-минутный перерыв. Количество обучающихся в группе 10 человек. Продолжительность образовательной деятельности для детей с ограниченными возможностями здоровья может быть изменена в соответствии с состоянием здоровья и индивидуальными особенностями психофизического развития.

**Язык реализации программы:** русский.

<span id="page-6-0"></span>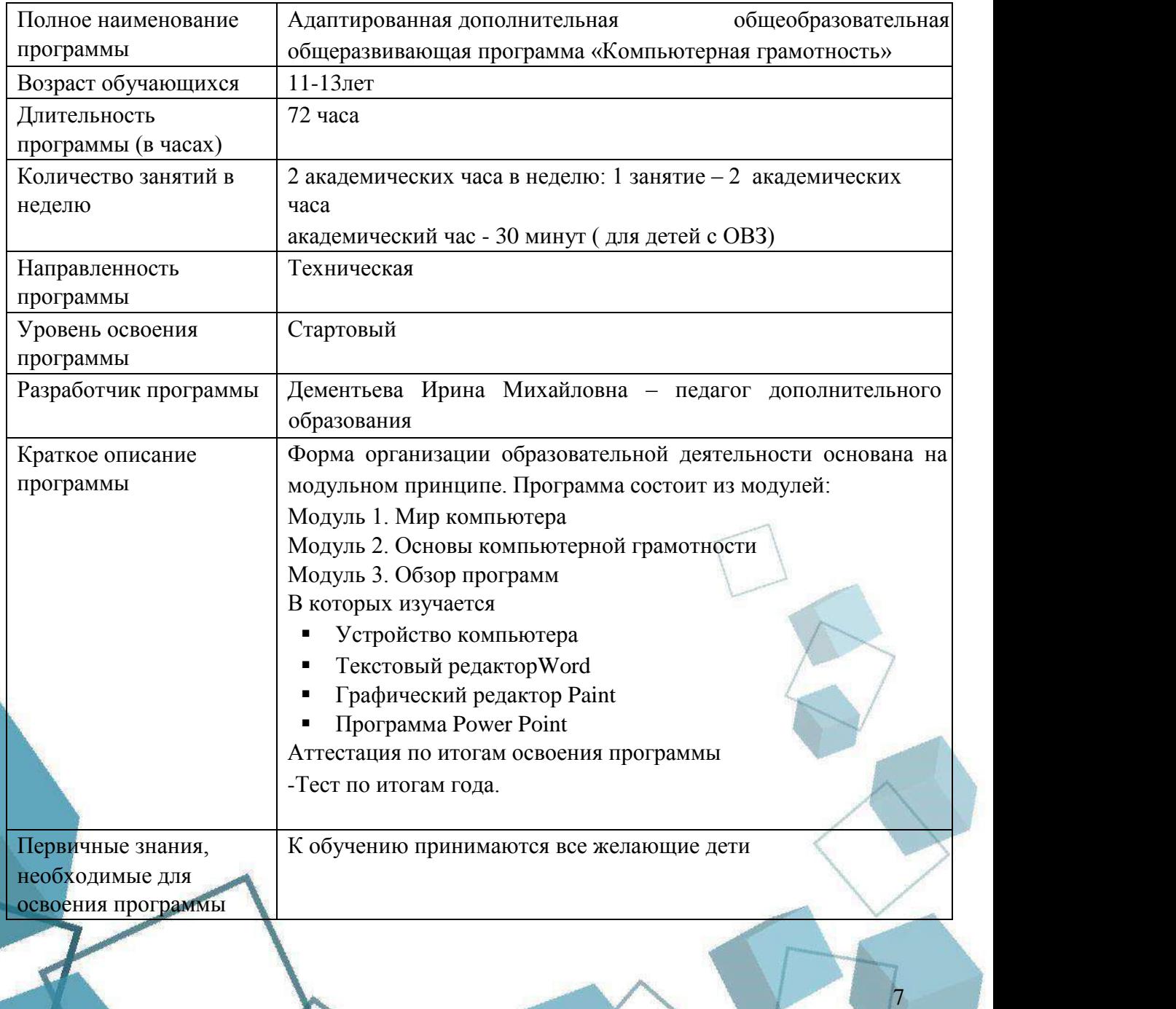

### **1.2 Сведения о программе**

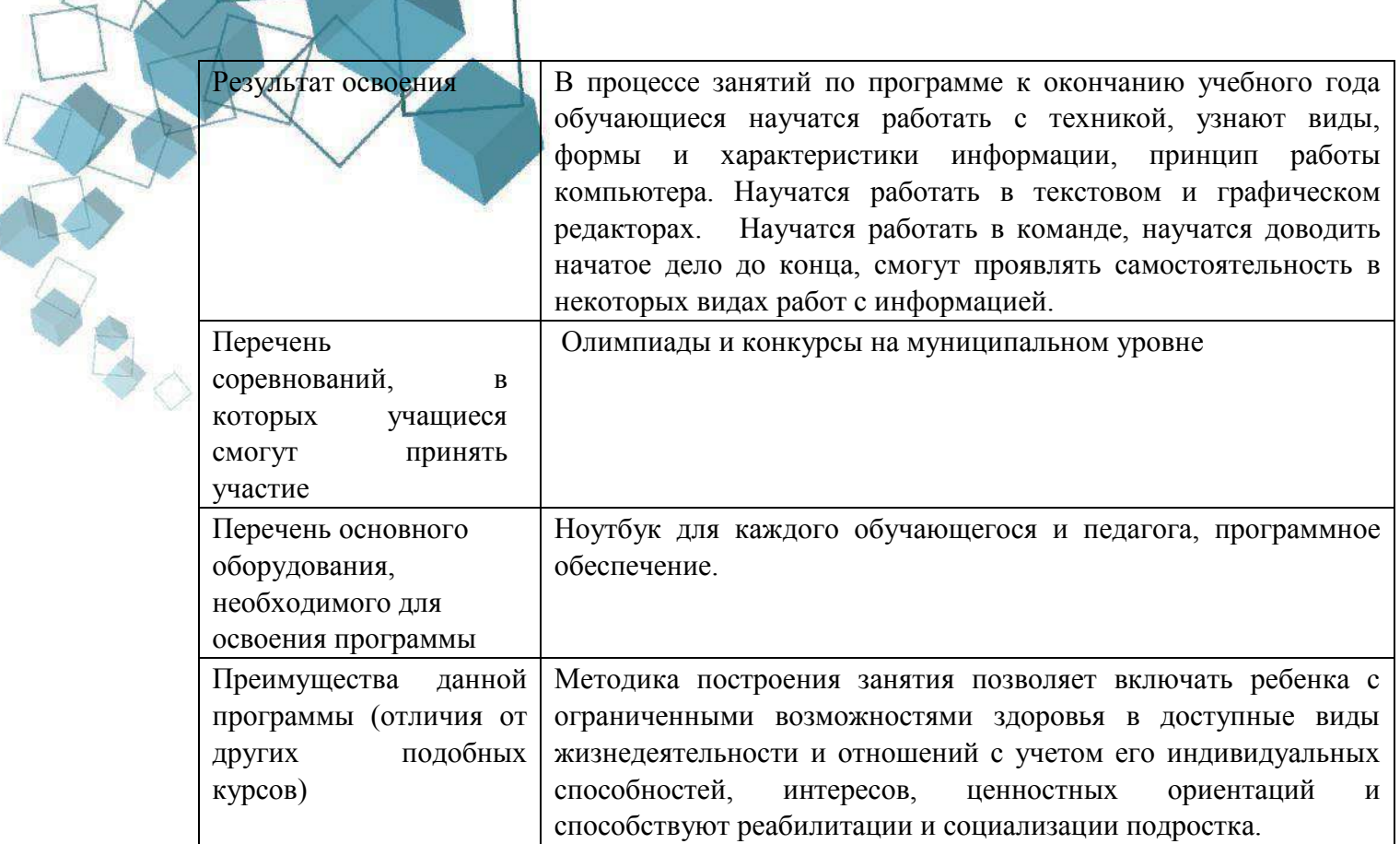

## **1.3 Цель и задачи программы**

<span id="page-7-0"></span>**Целью программы** является социализация и адаптация обучающихся с ограниченными возможностями посредством получения навыков работы с современными компьютерными системами автоматизированного проектирования.

Цель достигается при выполнении обучающих, воспитательных, развивающих.

## **Задачи:**

*Обучающие:* 

- научить работать с информацией;
- научить работать с текстовыми документами;
- научить работать с графическими файлами;
- научить работать со звуковыми файлами;
- познакомить с компонентами ПК;

## *развивающие:*

- развивать мыслительную деятельность;
- развитие мелкой моторики, зрительное восприятие, переключение внимания, объѐм запоминаемого материала через компьютерные задания, игры, тренажеры;
- развивать речь;
- сформировать умение публичного выступления;
- развивать познавательную активность;
	- научить оценивать результаты работы на каждом из этапов, корректировать свою деятельность;

сформировать умение работать в команде.

*Воспитательные:* 

- воспитывать бережное отношение к технике, терпение в работе;
- воспитывать аккуратность, стремление доводить работу до конца;
- воспитывать самостоятельность, инициативу, творческую активность.

## **1.4 Содержание программы**

## **Введение**

<span id="page-8-0"></span>*Теоретическая часть:* Введение в образовательную программу «Компьютерная грамотность». Инструктаж по ТБ . Организация рабочего места.

## **Модуль 1. Мир компьютера**

Тема 1: История компьютера.

*Теоретическая часть:* Видео-презентация об истории создания и модернизации компьютеров. Беседа.

Тема 2: Виды компьютеров.

*Теоретическая часть:* Видео-презентация о видах компьютеров и их применении в разных областях жизнедеятельности. Беседа.

Тема 3: Устройство компьютеров.

*Теоретическая часть:* Презентация «Изучаем внутреннее устройство ПК и его устройства». Общее описание компьютера. Основные компоненты персонального компьютера (материнская плата, процессор, оперативная и долговременная память, устройства ввода и вывода информации), их функции и основные характеристики. Состав и функции программного обеспечения. Условия безопасной эксплуатации компьютера.

Тема 4: Современные компьютеры.

*Теоретическая часть:* Виды современных ПК, видео-презентация

Тема 5: Практическое занятие

*Практическая часть:* Тест по изученным темам

### **Модуль 2. Основы компьютерной грамотности**

Тема 1: Включение и выключение ПК. Главное меню.

*Теоретическая часть*: Беседа

*Практическая часть:* Работа с основными элементами пользовательского интерфейса: использование меню, работа с окнами (изменять размеры, реагировать на диалоговые окна).

Тема 2: Запуск программ. Создание папки

*Теоретическая часть*: Наглядное пособие на экране – Создаем папку и запускаем нужную программу

*Практическая часть*: Выполнение основных операций с файлами и папками. Запуск программ. Создание папки.

Тема 3: Рабочий стол и корзина. Удаление и восстановление файлов

*Теоретическая часть*: Изучаем рабочий стол и возможности размещения,удаления и восстановления файлов и папок

*Практическая часть*: Создание, сохранение,удаление и восстановление файла на рабочем столе и работа в корзине.

### **Модуль 3. Обзор программ**

Тема 1: Графический редактор Paint. Обзор инструментов

*Теоретическая часть*: Наглядное пособие на экране. Обзор инструментов.

*Практическая часть:* Изучение инструментов на практике

Тема 2: Графический редактор Paint. Рисунок с помощью геометрических форм. Сохранение рисунка.

*Теоретическая часть*: Наглядное пособие на экране. Беседа

*Практическая часть:* Создание рисунков с помощью геометрических форм по образцу Тема 3: Графический редактор Paint. Открытие и редактирование рисунка.Заливка и работа с цветом.

*Теоретическая часть*: Открытие и редактирование рисунка. Беседа как работать с цветом.

*Практическая часть:* Редактируем свой рисунок, заливка и работа с цветом. Тема 4: Графический редактор Paint. Рисунок карандашом и кистью.

*Теоретическая часть*: Изучаем различие рисунков созданных с помощью разных инструментов.

*Практическая часть:* Создаем рисунки с использованием карандаша, кисти и линий. Тема 5:Графический редактор Paint. Рисунок по образцу.

*Теоретическая часть*: Просмотр видео-презентации пошаговое создание рисунка в редакторе Paint.

*Практическая часть:* Создаем Рисунок по образцу.

Тема 6:Графический редактор Paint. Практическая работа «Открытка».

*Практическая часть:* Создание рисунка «Открытка»

Тема 7:Графический редактор Paint. Практическая работа «Открытка».

*Практическая часть:* Создание рисунка «Открытка»

Тема 8: Промежуточная аттестация – Рисунок в **редакторе Paint** «Устройство компьютера».

*Практическая часть:* Создание рисунка «Устройство компьютера» с подписанными устройствами.

Тема 9:**Текстовый редактор Word** .Набор текста. Сохранение документа. *Теоретическая часть:*Технология создания текстовых документов.

*Практическая часть:* Набор текста. Сохранение документа.

Тема 10:**Работа на клавиатурном тренажере**

*Практическая часть:* Работа на клавиатурном тренажере STAMINA

Тема 11:**Текстовый редактор Word**. Форматирование шрифта

*Теоретическая часть:* Пошаговое видео о том, как редактировать текст.

*Практическая часть:* Практика- редактирование и форматирование текстовых документов на компьютере.

Тема 12:**Текстовый редактор Word**.Вставка в текст Word Art и изображений *Теоретическая часть:*Технология добавление в текст специальных текстовых эффектов и изображений.

*Практическая часть:*Офорляем текст с помощью Word Art и других эффектов, добавляем картинки.

Тема 13:**Текстовый редактор Word**. Горячие клавиши

*Теоретическая часть:*Возможности горячих клавиш, их использование. Беседа *Практическая часть:* Практика- тренируем навыки работы с горячими клавишами Тема 14:**Текстовый редактор Word**. Практическая работа «Письмо другу» *Практическая часть:* Практическая работа «Письмо другу» с оформлением текста и добавлением изображения.

Тема 15:**Текстовый редактор Word**.Сохранение и открытие документа.

*Теоретическая часть:* Беседа

*Практическая часть:* Сохраняем и открываем документы.

Тема 16:**Текстовый редактор Word**.Оформление фона документа

*Теоретическая часть:* Рассматриваем образцы фона в документах. беседа о возможностях использования фона.

*Практическая часть:* Практика- добавление фона в документ.

Тема 17:**Текстовый редактор Word**. Практическая работа «Письмо себе в будущее» *Практическая часть:* Практическая работа «Письмо себе в будущее»**.** Письмо нужно оформить его с применением различных вставок,фона, форматирования и редактирования текста.

Тема 18:**Программа Power Point**. Обзор программы и ее возможностей.

*Теоретическая часть:*Просмотр презентаций и возможностей программы.

Тема 19: **Программа Power Point**. Инструменты программы.

*Теоретическая часть:* Изучаем инструменты программы.

*Практическая часть:* Изучаем инструменты программы на практике.

Тема 20: **Программа Power Point**. Практическая работа «Создание и оформление слайдов».

*Теоретическая часть:* Пошаговая инструкция «Создание и оформление слайдов» с представлением на экране.

*Практическая часть:* Создаем слайды.

Тема 21: **Программа Power Point**. Практическая работа «Создание презентации. Работа с текстом».

*Теоретическая часть:* Пошаговая инструкция «Создание презентации» с представлением на экране.

*Практическая часть:* Создаем презентации на свободную тему – добавляем текст.

Тема 22: **Программа Power Point**. Сохранение и редактирование презентации. *Теоретическая часть:* Беседа о том, как сохранить, открыть и редактировать ранее

созданные презентации.

*Практическая часть:* Отработка навыка. Внесение изменений в презентации и сохранение.

Тема 23: **Программа Power Point**. Практическая работа «Создание презентации. Работа с текстом».

*Практическая часть:* Создаем презентации на выбранную тему – добавляем свой текст. Тема 24: **Программа Power Point**. Практическая работа «Создание презентации. Добавление изображения».

*Теоретическая часть:* Пошаговая инструкция «Подбор и добавление изображений» с представлением на экране.

*Практическая часть:* Создаем презентации на выбранную тему – добавляем изображение по теме.

Тема 25: **Программа Power Point**. Практическая работа «Создание презентации. Работа с переходами и эффектами».

*Теоретическая часть:* Пошаговая инструкция «добавление переходов и эффектов» с представлением на экране.

*Практическая часть:* Создаем презентации на выбранную тему – добавляем эффекты тексту и переходы к слайдам.

Тема 26: **Программа Power Point**. Практическая работа «Создание презентации. Работа с переходами и эффектами».

*Практическая часть:* Оформляем свои презентации эффектами и переходами.

Тема 27: **Программа Power Point**. Представление и защита своей презентации.

*Практическая часть:* Представление и защита готовой презентации на выбранную тему.

## **Аттестация по итогам освоения программы**

-Тест по итогам года.

## **1.5 Учебный план**

<span id="page-11-0"></span>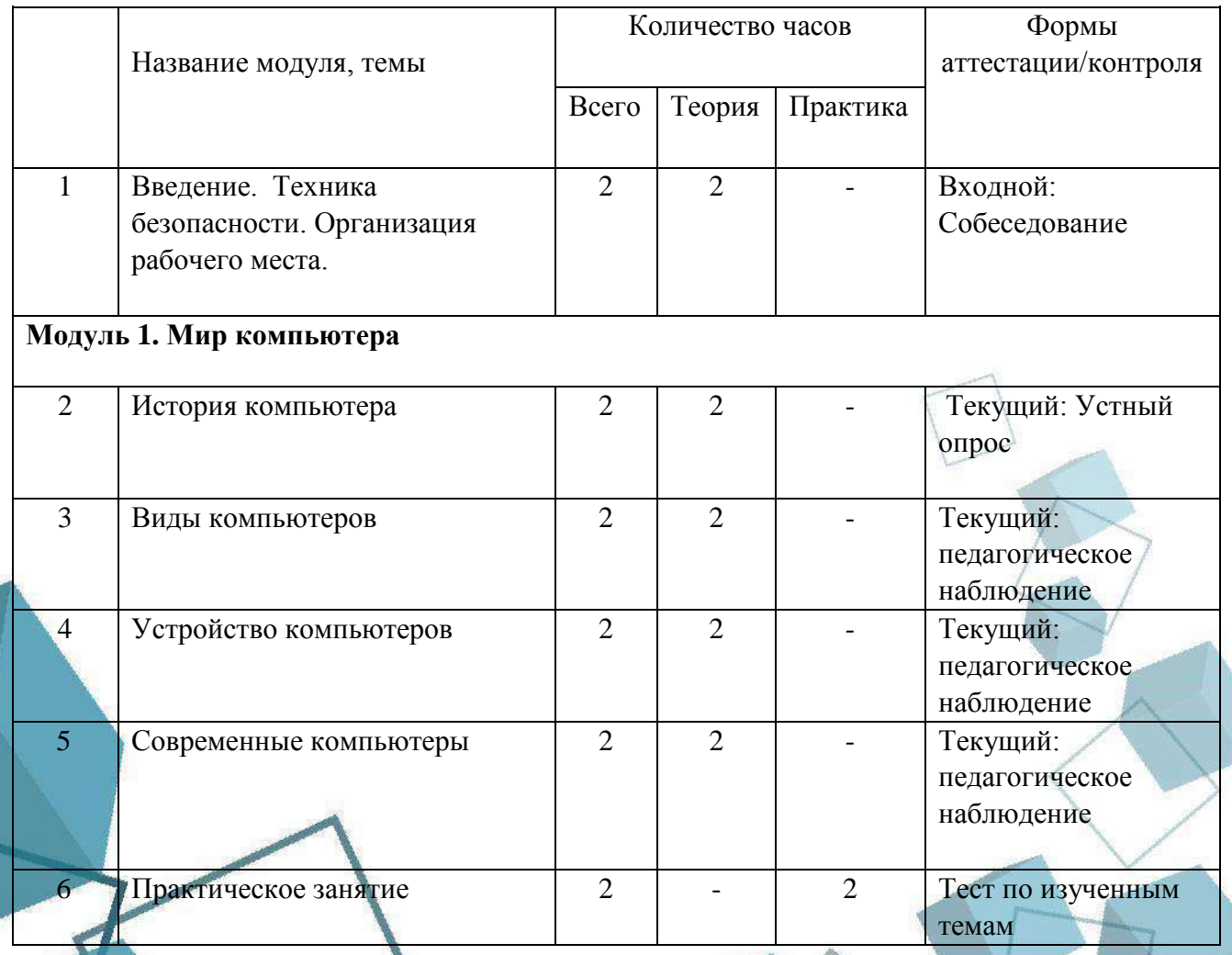

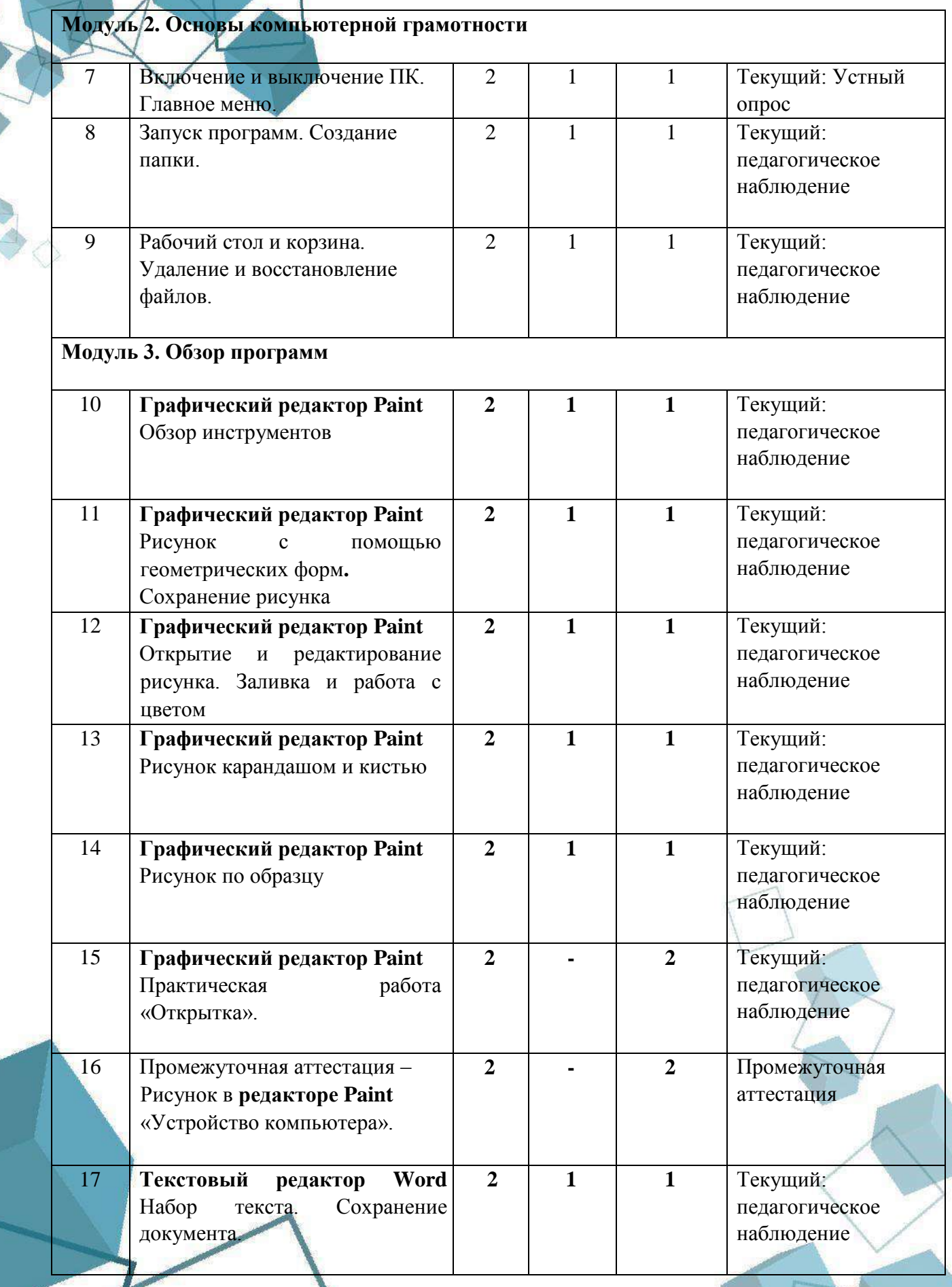

XXXX

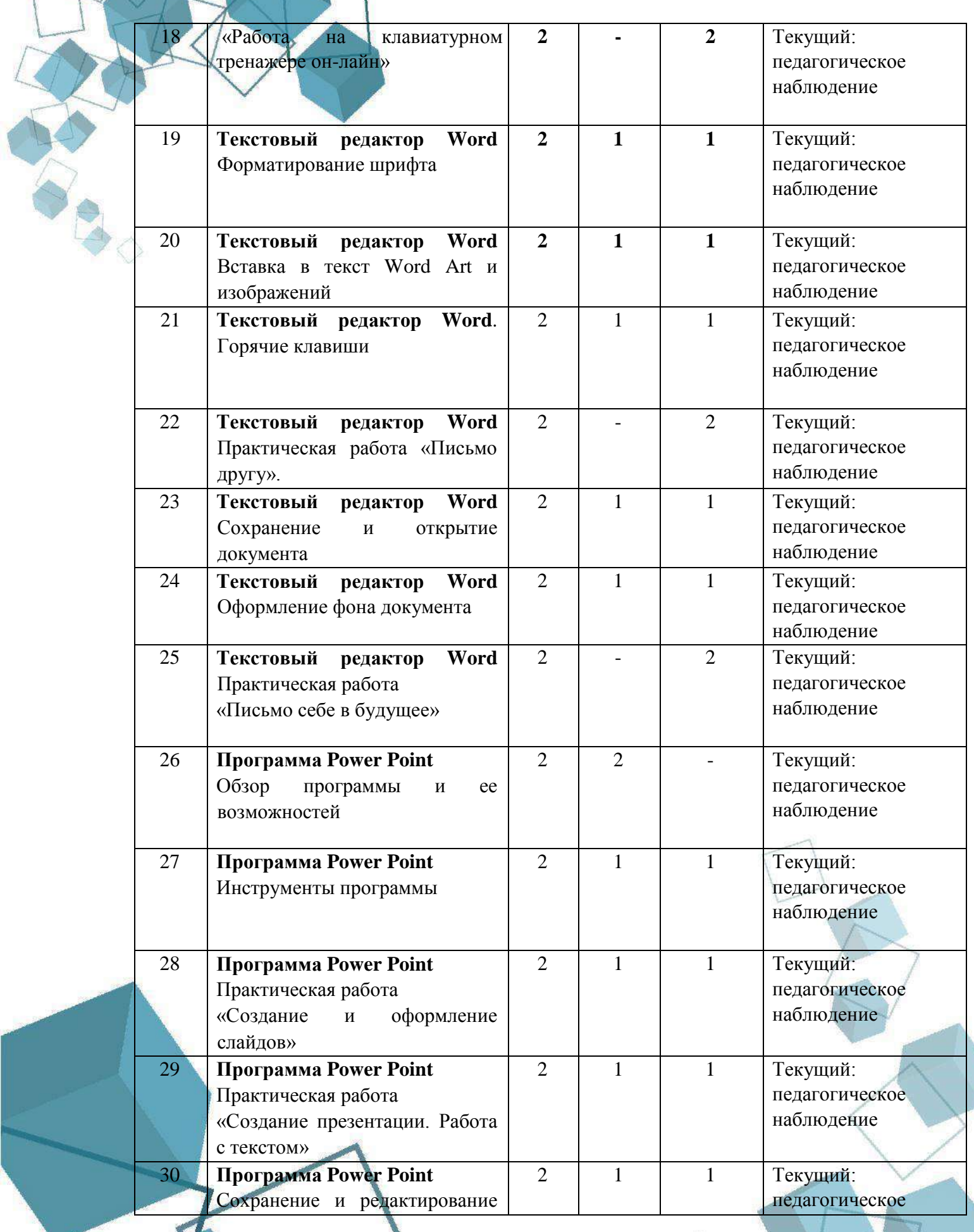

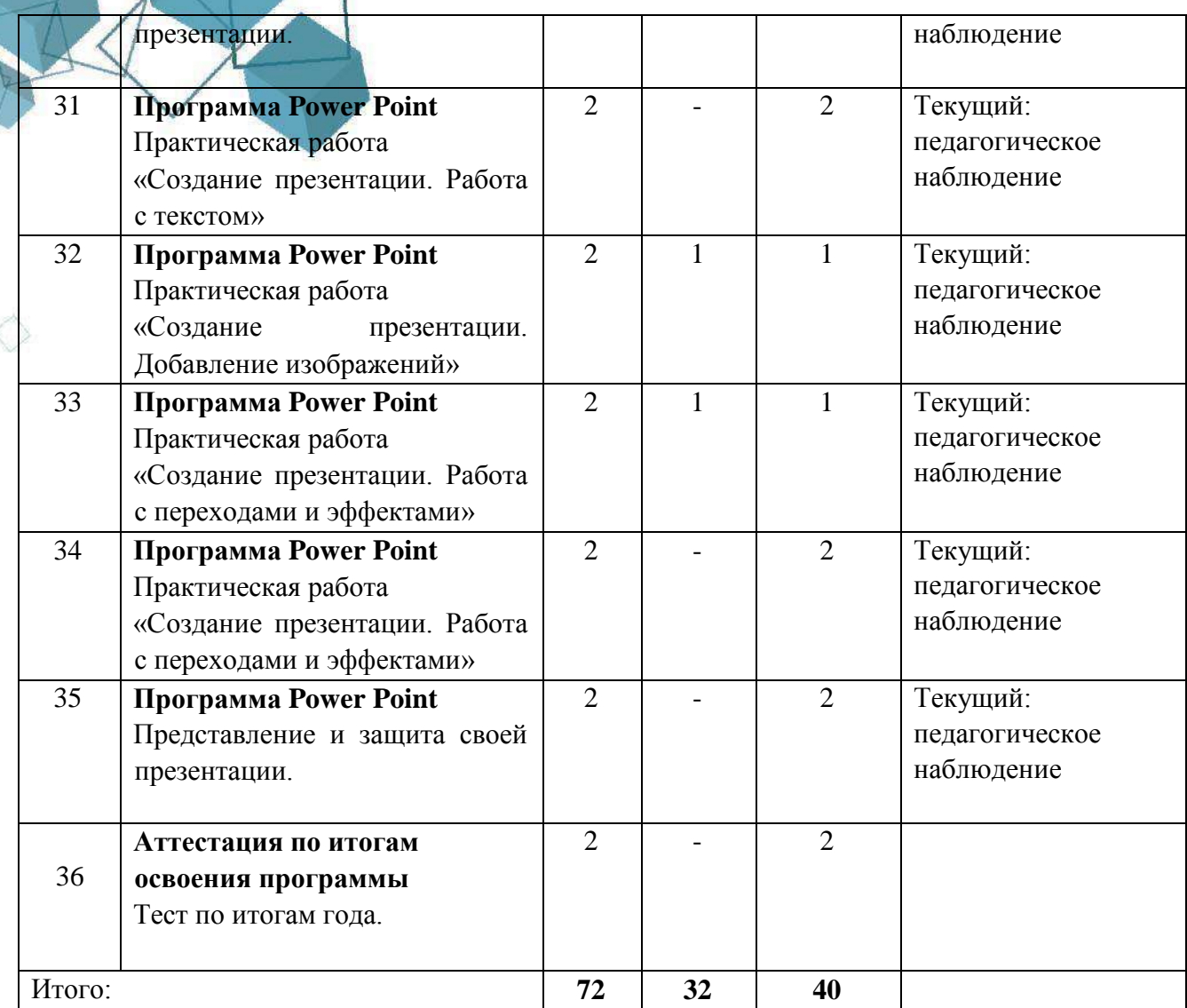

## **1.6. Планируемые результаты**

<span id="page-14-0"></span>В процессе занятий по программе к окончанию учебного года обучающиеся будут знать:

- правила техники безопасности при работе с персональным компьютером;
- виды, формы, характеристики информации;
- принцип работы компьютера;
- технологию создания текстовых документов;
- технологию формирования изображения на экране монитора;
- технологию создания мультимедийной презентации;

В процессе занятий по программе к окончанию учебных занятий обучающиеся будут уметь:

- осуществлять поиск информации;
- Создавать текстовые документы на компьютере;
- Создавать изображения с помощью графического редактора;

Содавать мульдимедийную презентацию.

По итогам освоения программы, обучающийся приобретет:

*Метапредметные результаты:* 

- развитие мыслительной деятельности;
- развитие мелкой моторики, зрительного восприятия;
- обогащение словарного запаса;
- развитие познавательной активности;
- сформировано умение работать в команде. *Личностные:* 
	- воспитается бережное отношение к технике, терпение в работе;
	- воспитается аккуратность, стремление доводить работу до конца;
	- воспитается самостоятельность, инициатива, творческая активность.

## <span id="page-15-0"></span>**РАЗДЕЛ 2. КОМПЛЕКС ОРГАНИЗАЦИОННО-ПЕДАГОГИЧЕСКИХ УСЛОВИЙ**

<span id="page-15-1"></span>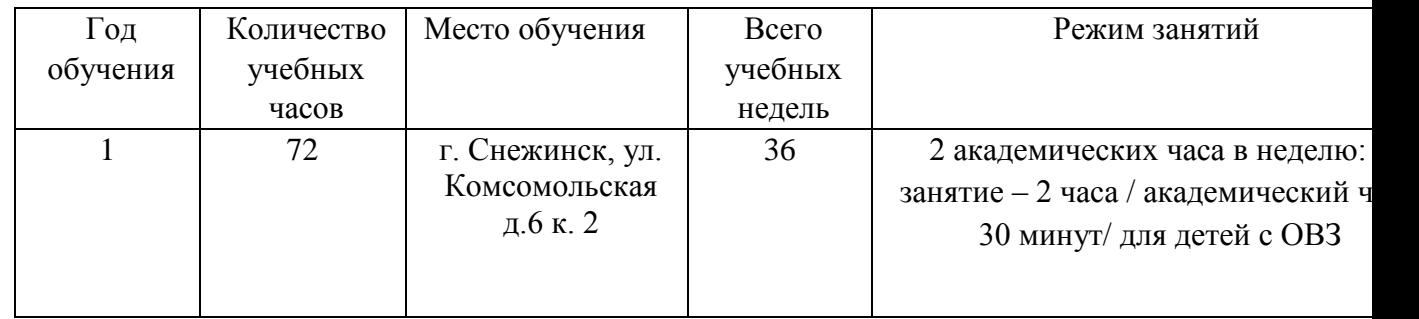

#### **2.1 Календарный учебный график**

## **2.2 Условия реализации программы**

## <span id="page-15-2"></span>**Материально-техническое обеспечение:**

Занятия проходят в помещении с оптимальными условиями, отвечающими требованиям СП и СанПиН, на базе Центра цифрового образования детей «IT-куб» г. Снежинск.

Для реализации учебных занятий используется следующее оборудование и материалы: системный блок, монитор, клавиатура, ноутбуки для обучающихся и преподавателя с выходом в Интернет.

Материально-техническое и информационное оснащение обеспечивает возможность создания и использования информации (в том числе запись и обработка изображений и звука, выступления с аудио-, видеосопровождением и графическим сопровождением, общением в сети Интернет).

 **Кадровое обеспечение программы:** педагог дополнительного образования – Дементьева Ирина Михайловна, уровень образования - высшее (УрГПУ, степень магистра социально-экономического образования), курсы повышения квалификации: 1. Стажировка по направлению «Робототехника» в 2023 г., 2. Обучение по направлению «Дополнительное образование технической направленности для детей дошкольного возраста с ограниченными возможностями здоровья» в количестве 36 ак.ч.

#### **2.3 Формы аттестации**

<span id="page-16-0"></span>Система контроля знаний и умений обучающихся представляется в виде:

• *входящий контроль* осуществляется при комплектовании группы в начале учебного года. Цель − определить исходный уровень знаний обучающихся, определить формы и методы работы с обучающимися, проводится в форме собеседования.

• *текущего контроля,* который может осуществляться путем:

- педагогического наблюдения за обучающимися в процессе изучения разделов программы;
- устного опроса в конце каждой темы;
- выполнения практической работы.

 *Промежуточная аттестация* проводится в конце 1 полугодия в форме тестирования.

### • *Аттестация по итогам освоения программы*

Аттестация по итогам освоения программы проводится в форме выполнения в форме теста с целью определения изменения уровня развития детей, их творческих способностей, определения результатов обучения.

#### <span id="page-16-1"></span>**2.4 Оценочные материалы**

#### **Методы оценки**

Практическая работа является одним из видов самостоятельной работы, предусмотренной в ходе обучения по программе. Педагог оказывает консультационную помощь в выполнении работы. Практическая работа оценивается по балльной системе (от 1 до 3 баллов)

Электронный тест направлен на проверку владения терминологическим аппаратом, современными информационными технологиями и конкретными знаниями. Тест состоит из небольшого количества элементарных задач; может предоставлять возможность выбора из перечня ответов, занимает часть учебного времени (10-30 минут); правильные решения разбираются на том же или следующем занятии (Приложение 1 ).

Собеседование – специальная беседа педагога с обучающимися на темы, связанные с изучаемой дисциплиной, рассчитанная на выяснение объема знаний обучающегося по определенному модулю, проблеме, теме и т.п.

#### **2.5 Методические материалы**

<span id="page-16-2"></span>Организация образовательного процесса по данной программе происходит в очной форме обучения, с возможностью применения дистанционных технологий.

#### **При реализации программы используются различные методы обучения:**

 объяснительно-иллюстративный (предъявление информации различными способами (объяснение, рассказ, беседа, инструктаж, демонстрация, работа с технологическими картами и др.);

- проблемный (постановка проблемы и самостоятельный поиск еѐ решения обучающимися);
- репродуктивный (воспроизводство знаний и способов деятельности по аналогу);
- поисковый (самостоятельное решение проблем);
- метод проблемного изложения (постановка проблемы педагогом, решение ее самим педагогом, соучастие обучающихся при решении);
- метод проектов (технология организации образовательных ситуаций, в которых обучающийся ставит и решает собственные задачи).

## **Основные подходы к организации учебного процесса для детей с ОВЗ:**

• Подбор заданий, максимально возбуждающий активность ребѐнка, пробуждающие у него потребность в познавательной деятельности, требующих разнообразной деятельности;

• Приспособление темпа изучения учебного материала и методов обучения к уровню развития детей с ОВЗ. Индивидуальный подход;

• Повторное объяснение учебного материала и подбор дополнительных заданий;

• Постоянное использование наглядности, наводящих вопросов, аналогий;

• Использование поощрений, повышения самооценки ребѐнка, укрепление в нѐм веры в свои силы;

- Поэтапное обобщение проделанной на уроке работы;
- Использование знаний с опорой на образцы доступных инструкций.
- **Формы работы для детей с ОВЗ:**
- индивидуальная
- групповая
- по образцу
- по алгоритму

### **Формы организации учебного занятия по программе**

В образовательном процессе помимо традиционного учебного занятия используются многообразные формы, которые несут учебную нагрузку и могут использоваться как активные способы освоения образовательной программы, в соответствии с возрастом обучающихся, составом группы, содержанием учебного модуля:

- беседа;
- лекция;
- мастер-класс;
- практическое занятие;
- конкурс.

Некоторые формы проведения занятий могут объединять несколько учебных групп или весь состав объединения, например, экскурсия, викторина, конкурс и т. д.

В данной программе применяются следующие педагогические технологии:

- технология индивидуального обучения;
	- технология группового обучения;
- технология коллективного взаимо-обучения;
- технология дифференцированного обучения;
- технология проблемного обучения;
- технология развивающего обучения;
- технология игровой деятельности;
- коммуникативная технология обучения;
- технология коллективной творческой деятельности;
- здоровье-сберегающая технология.

Методическое обеспечение учебного процесса включает разработку преподавателем методических пособий, вариантов демонстрационных программ и справочного материала.

#### **2.6 Воспитательный компонент**

<span id="page-18-0"></span>Общей целью воспитания в ГБУ ДО ДЮТТ является формирование у обучающихся духовно-нравственных ценностей, способности к осуществлению ответственного выбора собственной индивидуальной образовательной траектории, способности к успешной социализации в обществе.

Задачи воспитания:

 поддерживать и развивать традиции учреждения, коллективные творческие формы деятельности, реализовать воспитательные возможности ключевых дел ГБУ ДО ДЮТТ, формировать у обучающихся чувство солидарности и принадлежности к образовательному учреждению;

 реализовывать воспитательный потенциал общеобразовательных общеразвивающих программ и возможности учебного занятия и других форм образовательных событий;

 развивать социальное партнерство как один из способов достижения эффективности воспитательной деятельности в ГБУ ДО ДЮТТ;

 организовывать работу с семьями обучающихся, их родителями или законными представителями, активно их включать в образовательный процесс, содействовать формированию позиции союзников в решении воспитательных задач;

 использовать в воспитании детей возможности занятий по дополнительным общеобразовательным общеразвивающим программам как источник поддержки и развития интереса к познанию и творчеству;

 содействовать приобретению опыта личностного и профессионального самоопределения на основе личностных проб в совместной деятельности и социальных практиках;

 формировать сознательное отношение обучающихся к своей жизни, здоровью, здоровому образу жизни, а также к жизни и здоровью окружающих людей;

 создавать инновационную среду, формирующую у детей и подростков изобретательское, креативное, критическое мышление через освоение дополнительных образовательных общеразвивающих программ нового поколения в области инженерных и цифровых технологий;

 повышать разнообразие образовательных возможностей при построении индивидуальных образовательных траекторий (маршрутов) обучающихся;

 оптимизировать систему выявления, поддержки и развития способностей и талантов у детей и подростков, направленной на самоопределение профессиональную ориентацию обучающихся.

Условия воспитания – это внешняя объективная среда (обстановка, обстоятельства места, времени и действия, общественный строй и пр.), а также внешние субъективно сконструированные педагогом обстоятельства, которые существенно влияют на протекание организуемого педагогического процесса.

Мероприятия по взаимодействию с родителями. Проведение родительских собраний, совместных праздников, мастер-классов, участие родителей во внутренних мероприятиях учреждения. А так же участие родителей в проектной деятельности, в разработке и защите проектов вместе с ребенком.

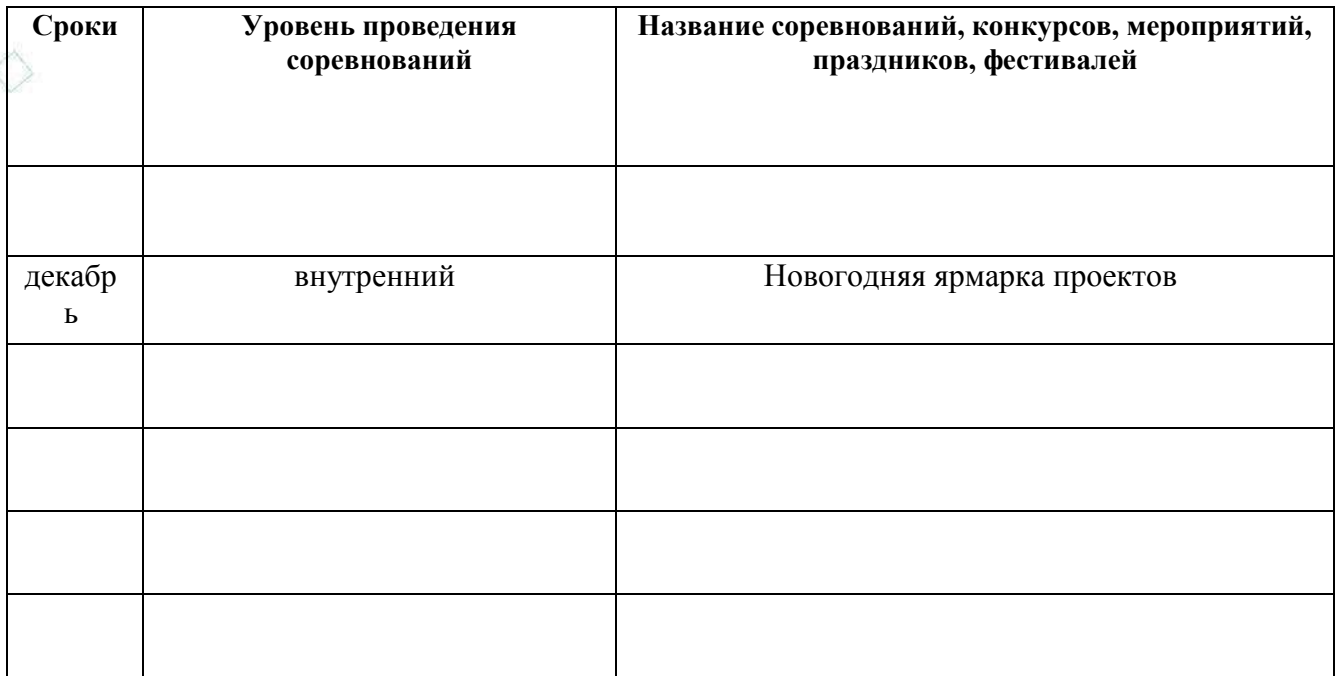

## ПРИМЕРНЫЙ ПЕРЕЧЕНЬ МЕРОПРИЯТИЙ

## **2.7 Информационные ресурсы и литература**

### **Список литературы для педагогов**

<span id="page-19-0"></span>1. Андрющенко, Е.В., Ишмакова, М. С., 50 игр для развития алгоритмического и логического мышления у детей дошкольного возраста. Методические рекомендации для педагогов и родителей/ Е. В. Андрющенко, М. С. Ишмакова –Москва: УМЦ РАОР, 2019. – 114 с.

2. Сборник дидактических игр UARO, УМЦ РАОР, Москва, 2019

## **Список литературы для детей**

1. Андрющенко, Е.В., Ишмакова, М. С., 50 игр для развития алгоритмического и логического мышления у детей дошкольного возраста. Методические рекомендации для педагогов и родителей/ Е. В. Андрющенко, М. С. Ишмакова –Москва: УМЦ РАОР, 2019. – 114 с.

2. Сборник дидактических игр UARO. УМЦ РАОР, Москва, 2019

**Приложение**

<span id="page-20-1"></span>Приложение 1

21

# <span id="page-20-0"></span>**КОНТРОЛЬНО-ИЗМЕРИТЕЛЬНЫЙ МАТЕРИАЛ К ПРОМЕЖУТОЧНОЙ АТТЕСТАЦИИ**

## **ТЕСТ**

*Из предложенных вариантов ответа выберите один правильный*

**1 вопрос (3 балла).** Укажите, какая из перечисленных программ является текстовым редактором

- 1) Microsoft Word
- 2) Paint
- 3) VEXcode IQ

**2 вопрос (3 балла).** С помощью какой пиктограммы можно запустить программу Microsoft Word?

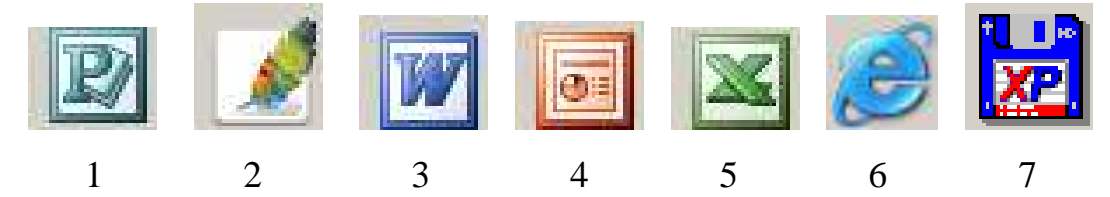

**3 вопрос (3 балла).** Для чего предназначена полоса прокрутки?

- 1) Для изменения размера документа
- 2) Для быстрого перемещения по тексту
- 3) Для оформления экрана

**4 вопрос (2 балла).** Какой из списков является маркированным?

1. Зима

1

 $\overline{2}$ 

- 2. Весна
- 3. Лето
- 4. Осень
- Зима
- Весна
- Лето
- Осень

5 вопрос (3 балла). Что нужно сделать, прежде чем скопировать текст?

1) Выделить нужный фрагмент

2) Сохранить файл 3) Распечатать файл

Расположите варианты ответов в правильном порядке

6 вопрос (4 балла). Соотнесите номера и буквы функций данных клавиш

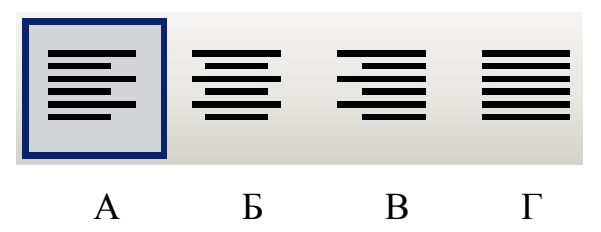

- 1) Выравнивание по центру
- 2) Выравнивание по ширине
- 3) Выравнивание по левому краю
- 4) Выравнивание по правому краю

Форма ответа: А-; Б-; В-; Г-

Эталон: А-3; Б-1; В-4; Г-2

7 вопрос (5 баллов). Соотнесите номера и буквы функций данных пиктограмм

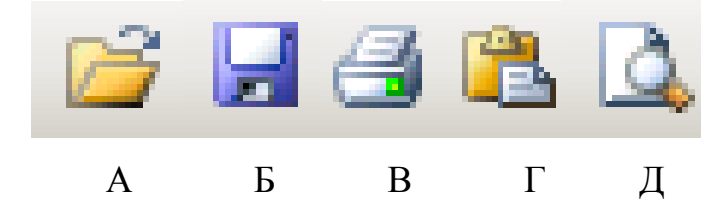

- 1) Сохранение документа
- 2) Предварительный просмотр документа
- 3) Печать документа
- 4) Открытие документа
- 5) Вставка скопированного фрагмента

Форма ответа: А-; Б-; В-; Г-; Д-

Эталон: А-4; Б-1; В-3; Г-5; Д-2

## 8 вопрос (3 балл)

Вам задали в школе написать реферат, какую программу вы откроете, для выполнения задания?

## 9 вопрос (2 балл)

С помощью какого устройства мы можем распечатать документ?

**10 вопрос (2 балл)** Напишите, как нужно выключать компьютер?

- □ Нажать самую большую кнопку на системном блоке
- □ Нажать «ПУСК», «Выключение», «Выключить»
- □ Не надо ничего трогать, сам выключится

 **11 вопрос (1 балл)** Сколько времени можно проводить за компьютером, без вреда для здоровья?

- □ 30 мин.
- □ 1 час
- □ Хоть сколько
- □ Не более 40 мин, но обязательно с отдыхом.
- □ Другой вариант (написать)

## **Правила техники безопасности**. **(5 баллов)**

## *Обведите правила, с которыми вы согласны*

- 1. Входите в кабинет спокойно, не торопясь, не толкаясь, не задевая столы. Занимайте свое место, ничего не трогая на столах.
- 2. Прикасаться к экрану, задней стороне корпуса монитора и питающим проводам можно, но только чистыми руками.
- 3. Запрещается включать и отключать аппаратуру без указания преподавателя.
- 4. Запрещается класть диски, книги и тетради на монитор и клавиатуру.
- 5. При появлении запаха гари необходимо открыть форточку.
- 6. Наклонятся к монитору нужно как можно ближе (на расстояние 10–15 см), чтобы лучше рассмотреть то, что написано на экране.
- 7. Нельзя работать при недостаточном освещении.
- 8. Если вдруг почувствуешь себя плохо, необходимо срочно бежать в компьютерный класс и сидеть за компьютером не менее двух часов.
- 9. Работай на клавиатуре чистыми руками.
- 10. На клавиши необходимо нажимать как можно сильнее, иначе на экране ничего не будет видно.

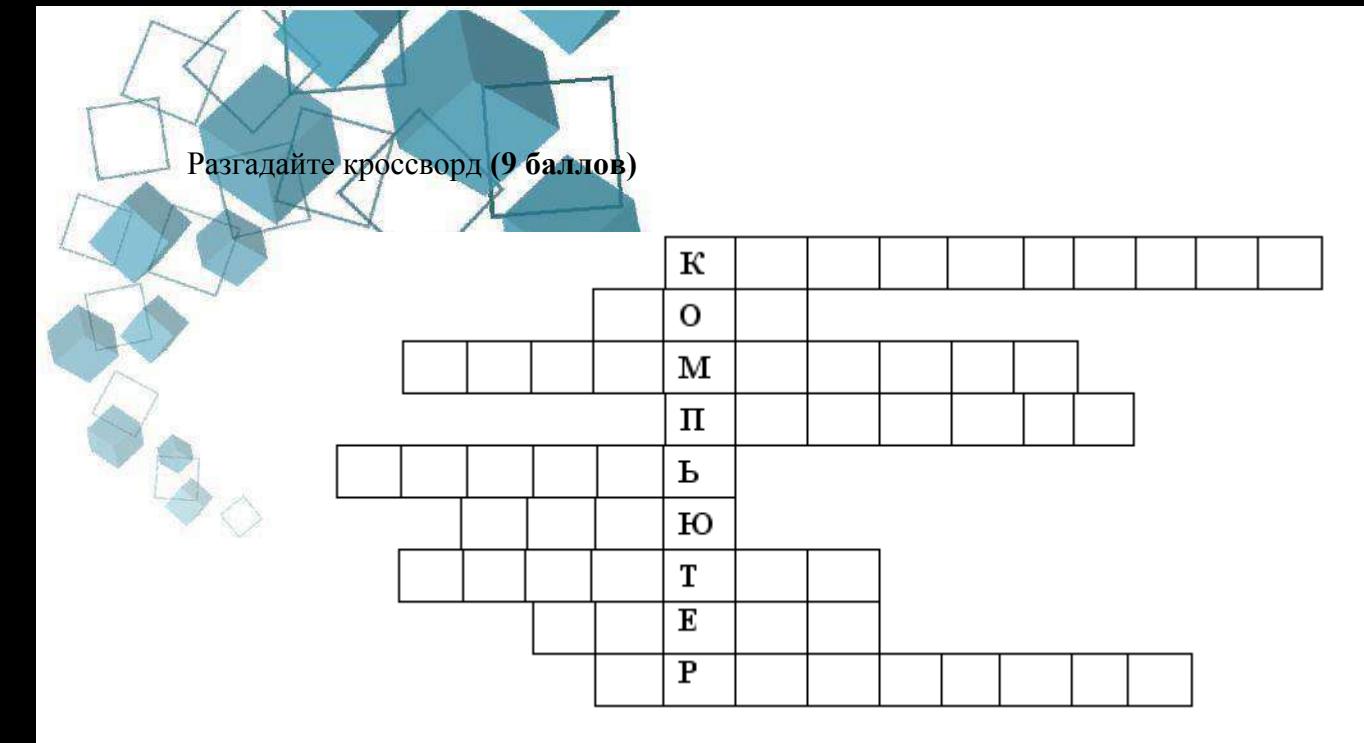

- 1. Устройство, при помощи которого человек вводит информацию в компьютер (ответ: *клавиатура*)
- 2. Набор условных обозначений для записи заранее определенных понятий. (ответ: *код*)
- 3. Устройство, при помощи которого считали люди в древние века. (ответ: *арифмограф*   $\lambda$
- 4. Печатающее устройство. (ответ: *принтер*)
- 5. Запоминающее устройство. (ответ: *память*)
- 6. Список, из которого нужно выбрать команду. (ответ: *меню*)
- 7. Устройство, на которое выводится информация. (ответ: *монитор*)
- 8. Простейший вычислительный прибор, которым пользовались на протяжении веков. (ответ: *счеты*)
- *9.* Главное устройство, "мозг" компьютера, который управляет всеми устройствами компьютера и выполняет вычисления. (ответ: *процессор*)

**Максимальное количество баллов за тест - 45 Среднее количество -30**

**Менее 20 баллов – обучающийся не усвоил программу**

## **Приложение 2**

## **Темы практических работ**

- <span id="page-24-0"></span>1. Открытка к 8 марта в программе Paint
- 2. Письмо в будущее в Word
- 3. Открытка на день рождения в Word
- 4. Письмо автору книги в Word
- 5. Открытка к 23 февраля в программе Paint
- 6. Кроссворд в Word
- 7. Кроссворд в Paint
- 8. Письмо солдату в Word
- 9. Письмо другу в Word
- 10. Открытка солдату в Paint
- 11. Алгоритм «Готовим Именинный торт»
- 12. Алгоритм «Садим цветы»
- 13. «Создание рисунка в Paint. Рисуем устройства ПК»
- 14. Кроссворд «Устройство ПК»
- 15. «Создание своей анкеты в Word.Форматирование текста»

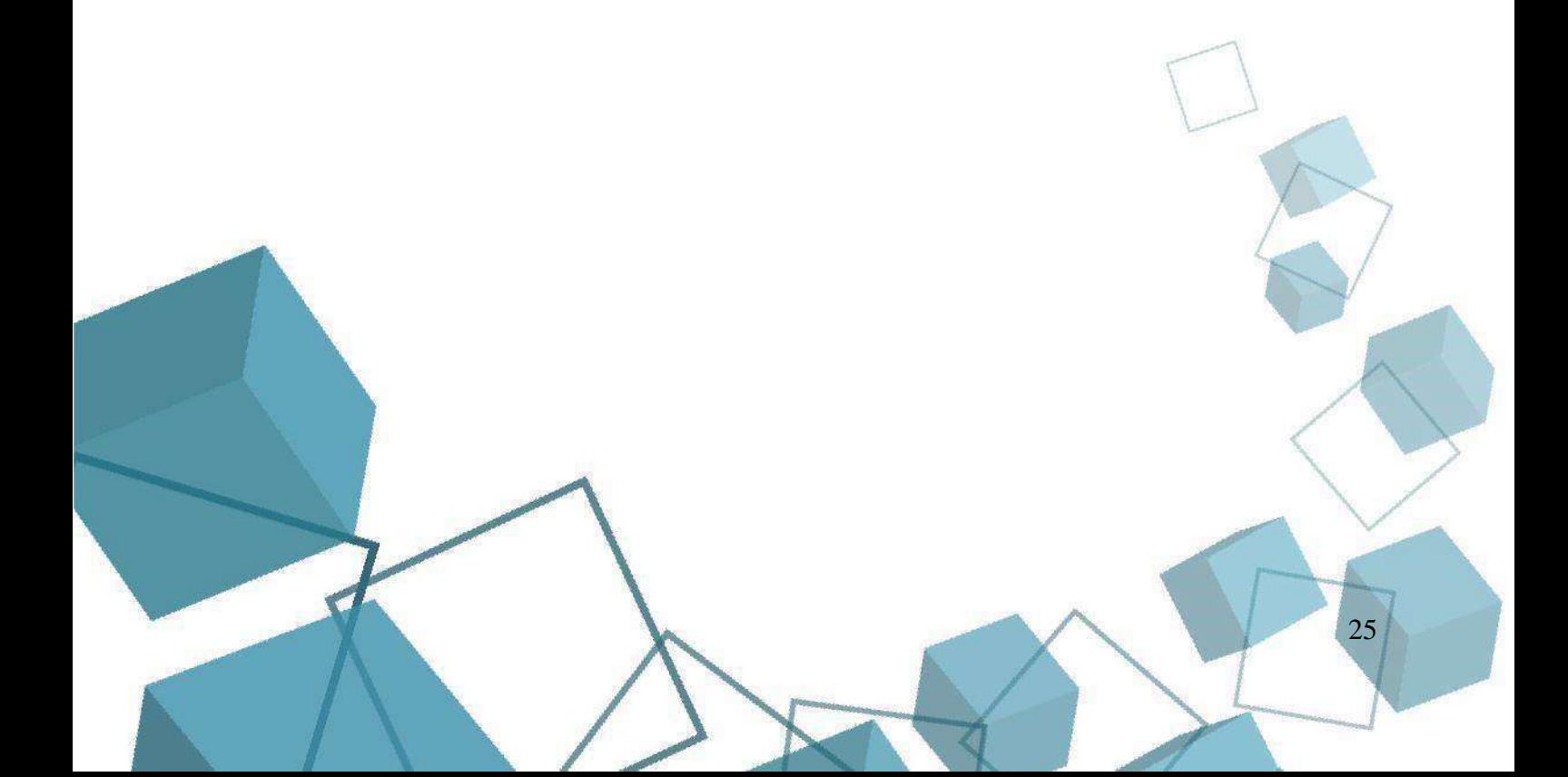